# **Wstęp**

**Termy atomowe** (poziomy energetyczne atomu) określamy przez podanie zespołu liczb kwantowych określających dany term (poziom) i odpowiadają one rzeczywistym, obserwowanym w eksperymentach spektroskopowych energiom. Aby wyznaczyć termy poza operatorami  $\hat{l}(L)$  i  $\hat{s}(S)$  wprowadza się tzw. operator całkowitego (wewnętrznego) momentu pędu  $\hat{j}(\hat{J})$ :

$$
\hat{j} = \hat{l} + \hat{s}
$$

a dla układu *N* elektronów:

$$
\hat{J} = \hat{L} + \hat{S}
$$

Wyznaczenie termów dla konkretnej konfiguracji elektronowej atomu sprowadza się do określenia wartości własnych operatorów:

- kwadratu wypadkowego orbitalnego momentu pędu
- kwadratu wypadkowego spinowego momentu pędu
- kwadratu wypadkowego wewnętrznego momentu pędu

czyli praktycznie do określenia wypadkowych liczb kwantowych **L, S i J**.

 $\hat{L}^2\Psi = L(L+1)\hbar^2\Psi$  $\hat{S}^2\Psi = S(S+1)\hbar^2\Psi$  $\hat{J}^2\Psi = J(J+1)\hbar^2\Psi$ 

gdzie $\hat{L},\,\hat{S}$  i  $\hat{J}$ są operatorami odnoszącymi się do układu  $N$ elektronów.

#### **Symbol termu:**

(konfiguracja elektronowa)  $2S+1$ *L*<sub>*J*</sub>

gdzie liczbę 2S+1 nazywamy multipletowością lub krotnością termu. Stosowana jest następująca terminologia:

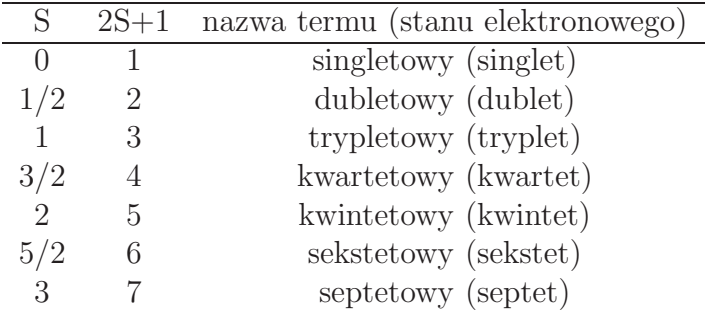

Dla wypadkowej liczby L stosujemy zapis literowy:

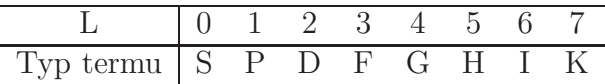

Efekt energetyczny sprzężenia wypadkowego orbitalnego momentu pędu i wypadkowego spinu, prowadzącego do powstania wypadkowego wewnętrznego momentu pędu J, jest zwykle niewielki. Termy różniące się wyłącznie liczbą J mają zbliżone wartości energii i stanowią tzw. **multiplety**:

### (konfiguracja elektronowa) <sup>2</sup>*S*+1*L*

Udział elektronów podpowłok zamkniętych (zapełnionych) w wypadkowym momencie pędu wynosi zawsze zero. W rezultacie różne od zera wartości liczb L, S i J są możliwe tylko dla układów zawierających otwarte powłoki. Ponadto konfiguracjom:

- *p <sup>N</sup>* i *p* 6*−N*
- $d^N$  i  $d^{10-N}$
- *f <sup>N</sup>* i *f* 14*−N*

odpowiadają parami te same zbiory termów. Np. termy dla konfiguracji *p* 4 są takie same jak dla konfiguracji *p* 2 , ale uporządkowanie poziomów atomowych jest nieco inne, ze względu na trzecią regułę Hunda.

#### **Dodawanie wektorów momentu pędu**

Dane: dwa wektory składowe o liczbach  $l_1$  i  $l_2$ :

$$
\begin{aligned}\n\hat{m}_1^2 \psi &= l_1(l_1 + 1)\hbar^2 \psi \\
\hat{m}_{z_1} \psi &= m_1 \hbar \psi \\
\hat{m}_2^2 \psi &= l_2(l_2 + 1)\hbar^2 \psi \\
\hat{m}_{z_2} \psi &= m_2 \hbar \psi \\
m_2 &= l_2, l_2 - 1, \dots - l_2\n\end{aligned}
$$

Szukane: wektor wypadkowy o liczbie L

$$
\hat{M}^2 \Psi = L(L+1)\hbar^2 \Psi
$$
  

$$
\hat{M}_z \Psi = M\hbar \Psi \qquad M = L, L-1, \dots - L
$$

Można pokazać, że L przybiera wartości:

$$
L = l_1 + l_2, l_1 + l_2 - 1, l_1 + l_2 - 2, ..., |l_1 - l_2|
$$

Te same zasady stosujemy w przypadku konstruowania wektorów S i J:

$$
S = s_1 + s_2, s_1 + s_2 - 1, s_1 + s_2 - 2, ..., |s_1 - s_2|
$$
  

$$
J = L + S, L + S - 1, L + S - 2, ..., |L - S|
$$

Liczba możliwych wartości wektora wypadkowego L (S, J) wynosi 2*lmin*+1 gdzie *lmin* = *l*<sup>1</sup> jeżeli *l*<sup>1</sup> *< l*<sup>2</sup> lub *lmin* = *l*<sup>2</sup> jeżeli *l*<sup>2</sup> *< l*1.

Dodawanie trzech i więcej wektorów momentu pędu: *l*1, *l*2, *l*3:

$$
L' = l_1 + l_2, l_1 + l_2 - 1, l_1 + l_2 - 2, ..., |l_1 - l_2|
$$

$$
L = L' + l_3, L' + l_3 - 1, L' + l_3 - 2, ..., |L' - l_3|
$$

Podobne zasady stosujemy dla S i J. Opisany sposób znajdowania liczb wypadkowych L, S i J dotyczy przypadku, gdy żadna kombinacja liczb magnetycznych nie jest wykluczona przez zakaz Pauliego lub przez nieodróżnialność cząstek identycznych. Jest tak zawsze, gdy rozważane elektrony pochodzą z różnych podpowłok. Mowimy wtedy o **elektronach nierównoważnych**. W przypadku **elektronów równoważnych** (należących do tej samej podpowłoki, a więc o tych samych liczbach kwantowych *n* i *l*) na dodawanie wektorów nakłada się **zakaz Pauliego**.

**Zakaz Pauliego** - żadne dwa elektrony nie mogą być opisane taką samą funkcją elektronową lub równoważnie żadne dwa elektrony nie mogą być opisane tymi samymi wartościami czterech liczb kwantowych: *n*, *l*, *m<sup>l</sup>* , *ms*.

Konieczność wypełnienia zakazu Pauliego komplikuje znalezienie wypadkowych liczb kwantowych. Sposób znajdowania tych liczb jest w zasadzie taki sam jak dla elektronów nierównoważnych z tym, że należy wówczas wypisać wyłącznie dopuszczalne kombinacje składowych, układając je np. w tabelkę lub wywołując program *xterms* powstały na użytek ninejszego zadania. Sposób postępowania dla tego przypadku zostanie opisany na przykładzie w dalszej części.

Określonej konfiguracji elektronowej odpowiada szereg termów różniących się energią.

W sprzężeniu momentów pędu wyróżniamy dwa przypadki: sprzężenie LS oraz sprzężenie jj.

#### **Sprzężenie LS (Russella-Saundersa):**

- wyznaczamy L dla wszystkich elektronów
- wyznaczamy S dla wszystkich elektronów
- wyznaczamy  $J=L+S$

#### **Sprzężenie jj:**

- wyznaczamy j=l+s dla każdego elektronu
- wyznaczamy  $J = \sum j$  (suma po wszystkich elektronach)

W przypadku atomów lekkich stosujemy sprzężenie LS (Z*<*40), natomiast dla atomów ciężkich lepszym przybliżeniem jest mechanizm jj do składania momentów pędu. W przypadku sprzężenia LS odziaływania między spinem i orbitalnym momentem pędu dla poszczególnych elektronów są słabsze niż wzajemne oddziaływania spinów lub momentów orbitalnych różnych elektronów. W przypadku sprzężenia LS momentami pędów w stanie podstawowym rządzą **reguły Hunda**.

# **Wyznaczanie termu podstawowego (o najniższej energii) reguły Hunda:**

- 1. **Termem podstawowym jest term o najwyższej multipletowości.**
- 2. **Spośród termów o najwyższej multipletowści termem podstawowym jest term o największej wartości L.**
- 3. **Jeśli podpowłoka jest zapełniona mniej niż w połowie termem podstawowym jest term o najmniejszej wartości J, jeśli więcej niż w połowie - term o największej wartości J.**

Reguły te stosujemy również do porządkowania energetycznego termów.

Żeby podać komplet termów, musimy wziąć pod uwagę wszystkie możliwe wariacje sprzężeń. Ponadto liczba  $d = (2L + 1)(2S + 1)$  jest liczba różnych stanów kwantowomechanicznych atomu o momencie pędu L i całkowitym spinie S. W przypadku sprzężenia LS i przy  $S \leq L$  mamy:

$$
d = (2S + 1)(2L + 1) = \sum (2J + 1)
$$

czyli degeneracja termu o danych L i S wynosi 2*J* + 1.

Pojemność podpowłok obliczamy w prosty sposób z relacji 4*l* + 2 a liczbę możliwych stanów dla danej konfiguracji z wzoru *n k*) =  $\frac{n!}{k!(n-k)!}$ . W ogólności dla *N* równoważnych elektronów typu *l* istnieje 4*l*+2  $\binom{l+2}{N} = \frac{(4l+2)!}{N!(4l+2-N)!}$  stanów. Np. dla konfiguracji *p* <sup>3</sup> otrzymuje się 6  $_{3}^{6}$ ) = 20 stanów.

#### **Definicje powinowactwa elektronowego i potencjału jonizacji**

**Powinowactwo elektronowe** - różnica energii termów podstawowych dla obojętnego atomu i jonu ujemnego.

**Potencjał jonizacji** - różnica energii termów podstawowych dla dodatniego jonu i obojętnego atomu.

# **Przykłady wyznaczania tylko termu podstawowego dla danej konfiguracji elektronowej**

*Rozważmy przypadek wyznaczenia termu podstawowego dla atomu węgla*  $(C: 1s<sup>2</sup>2s<sup>2</sup>2p<sup>2</sup>)$ .

Rozpatrujemy otwartą podpowlokę *p* obsadzoną dwoma elektronami. Ponieważ termowi podstawowemu odpowiada maksymalna multipletowość, a następnie maksymalna wartość rzutu orbitalnego momentu pędu, wystarczy obsadzić elektronami orbitale poczynając od orbitalu o maksymalnej liczbie kwantowej *m<sup>l</sup>* . Obsadzenie spełniające powyższe warunki można schematycznie zapisać:

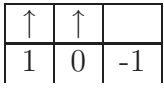

Z powyższego zapisu klatkowego obliczamy *M<sup>L</sup>* i *MS*, kóre wynoszą 1 i 1  $(M_L = 1 + 0; M_S = 1/2 + 1/2)$ . W związku z tym termem podstawowym dla atomu C jest term <sup>3</sup>*P*<sup>0</sup> (*J* = *L−S*, czyli 1-1 jako, że powłoka zapełniona jest mniej niż w połowie).

*Rozważmy przypadek wyznaczenia termu podstawowego dla konfiguracji*  $f^{10}.$ 

Postępujemy analogicznie jak w przykładzie poprzednim. Pamiętając, iż nie umieszczamy dwóch elektronów na tym samym poziomie tak długo, jak to możliwe (zgodnie z zasadą Hunda), otrzymujemy następujący zapis klatkowy dla tej konfiguracji:

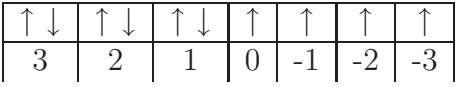

Z powyższego zapisu klatkowego obliczamy *M<sup>L</sup>* i *MS*, kóre wynoszą 6 i 2  $(M_L = 3 + 3 + 2 + 2 + 1 + 1 + 0 - 1 - 2 - 3; M_S = 1/2 - 1/2 + 1/2 - 1/2 +$ 1*/*2 *−*1*/*2 + 1*/*2 + 1*/*2 + 1*/*2 + 1*/*2). W związku z tym termem podstawowym dla konfiguracji *f* <sup>10</sup> jest term <sup>5</sup> *I*<sup>8</sup> (*J* = *L* + *S*, czyli 6+2 jako, że powłoka zapełniona jest więcej niż w połowie). Alternatywnie możemy wyznaczyć muliplet dla konfiguracji *f* <sup>14</sup>*−*<sup>10</sup>, czyli dla *f* 4 , pamiętając, że liczymy docelowo term podstawowy dla konfiguracji *f* <sup>10</sup> przy wyznaczaniu liczby *J*.

#### **Przykłady generowania kompletu termów atomowych dla danej konfiguracji elektronowej**

*Rozważmy przypadek jednego elektronu np. na orbitalu p*. Weźmy jako przykład atom boru o konfiguracji  $1s^2 2s^2 2p^1$  ( $\binom{6}{1}$  $\binom{6}{1}$  = 6 wyznaczników Slatera.)

W takich przypadkach kiedy mamy jeden niesparowany elektron  $l = L$ oraz  $s = S$ . Nasz elektron jest na orbitalu typu  $p$  tak więc  $l_1 = 1 = L$  a  $s_1 = 1/2 = S$ .

Możliwe stany dla L=1 i S=1/2:  ${}^{2}P_{3/2}(4)$ ,  ${}^{2}P_{1/2}(2)$ .

Każdy wyraz zawiera 2J+1 stanów (degenerację liczy J podano w nawiasach) – jest to układ 6 stanów.

Term podstawowy:  ${}^2P_{1/2}$ .

*Rozważmy dwa nierównoważne p elektrony.* Np. wzbudzony stan atomu węgla o konfiguracji 1*s* <sup>2</sup>2*s* <sup>2</sup>2*p* <sup>1</sup>3*p* 1 odpowiada 36 wyznacznikom Slatera:  $(6)$  $\binom{6}{1} \times \binom{6}{1}$  $\binom{6}{1} = \frac{6!}{1!5!} \times \frac{6!}{1!5!} = 36$ , gdyż interesują nas tylko elektrony otwartych podpowłok, tj. 2*p* 1 3*p* 1 .

Zgodnie z zasadą, że przy wyznaczaniu termów pomijamy wszystkie podpowłoki całkowicie zapełnione (odpowiada im term <sup>1</sup>*S*0) pozostaje nam konfiguracja 2*p* <sup>1</sup>3*p* 1 . Elektrony te różnią się główną liczbą kwantową, czyli mamy do czynienia z elektronami nierównoważnymi i nie mamy ograniczeń przy składaniu momentów pędu. Zatem wobec

$$
L = l_1 + l_2, l_1 + l_2 - 1, l_1 + l_2 - 2, ..., |l_1 - l_2|
$$

mamy L=2,1,0 (*l*<sup>1</sup> = *l*<sup>2</sup> = 2 *−* elektrony znajdują się na orbitalu typu *p*). Podobnie obliczamy S zgodnie z zasadą:

$$
S = s_1 + s_2, s_1 + s_2 - 1, s_1 + s_2 - 2, ..., |s_1 - s_2|
$$

skąd w naszym przypadku mamy:  $S = 1,0$  (dwa elektrony:  $s_1 = 1/2$ ,  $s_2 =$ 1*/*2). Zatem możliwe są następujące termy:

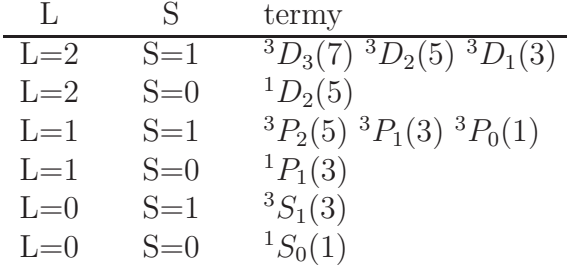

gdzie liczby J zostały wyznaczone dla danego zestawu liczb L i S zgodnie z regułą:

$$
J = L + S, L + S - 1, L + S - 2, ..., |L - S|
$$

Każdy wyraz zawiera 2*J* +1 stanów, czyli w naszym przypadku jest to układ 36 stanów. Degeneracje poziomów podano w nawiasach.

Termem podstawowym, zgodnie z regułami Hunda, ma być term o najwyższej multipletowości, czyli może to być: <sup>3</sup>*D*, <sup>3</sup>*P* lub <sup>3</sup>*S*. Następnie korzystany z kolejnej reguły Hunda, która mówi, że spośród termów o najwyższej multipletowści termem podstawowym jest term o największej wartości L, czyli w naszym przypadku będzie to <sup>3</sup>*D*. Na koniec określamy liczbę J zgodnie z trzecią regułą Hunda. Jeśli podpowłoka jest zapełniona mniej niż w połowie, tak jak w naszym przypadku, to termem podstawowym jest term o najmniejszej wartości J, czyli termem podstawowym dla konfiguracji 2*p* <sup>1</sup>3*p* 1 jest term  ${}^3D_1$ .

*Rozważmy dwa równoważne p elektrony.* Np. atom węgla o konfiguracji  $1s<sup>2</sup>2s<sup>2</sup>2p<sup>2</sup>$  daje 15 wyznaczników Slatera:  $\binom{6}{2}$  $\binom{6}{2} = 15$  jako, że mamy trzy orbitale (6 spinorbitali) i dwa elektrony, które na nich rozmieszczamy zgodnie z zakazem Pauliego.

W przypadku atomu C wystarczy rozważyć otwartą powłokę *p* obsadzoną dwoma elektronami. Ponieważ mamy do czynienia z elektronami równoważnymi to na dodawanie wektorów nakłada się zakaz Pauliego i znajdowanie możliwych termów jest trudniejsze, choć z reguły ich liczba jest mniejsza niż dla elektronów nierównowaznych. W związku z tym konstruujemy tabelę pomocniczą, w której wypisujemy możliwe wartości *M<sup>L</sup>* oraz *M<sup>S</sup>* zaniedbując część ujemną jako, że nie wnosi ona nowych termów w stosunku do wartości dodatnich *M<sup>L</sup>* i *MS*. Tak więc dla przejrzystości zagadnienia można tę część pominąć i ograniczyć się do  $M_L \geq 0$  i  $M_S \geq 0$ .

$$
l_1 = 1
$$
  $l_2 = 1$   $\implies$   $L = 2, 1, 0$   
 $s_1 = \frac{1}{2}$   $s_2 = \frac{1}{2}$   $\implies$   $S = 1, 0$ 

Podobnie:

$$
m_{l_1} = 1, 0, -1
$$
  $m_{l_2} = 1, 0, -1$   $\implies$   $M_L = 2, 1, 0, -1, -2$ 

Analogicznie:

$$
m_{s_1} = \pm \frac{1}{2}
$$
  $m_{s_2} = \pm \frac{1}{2}$   $\implies$   $M_S = 1, 0, -1$ 

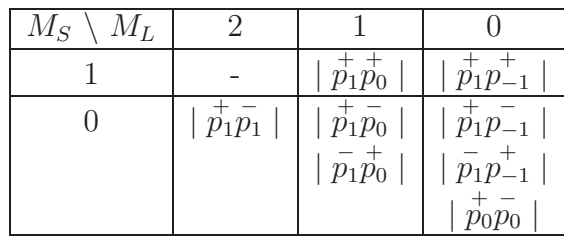

Równoważność elektronów implikuje, iż obydwa elektrony mają te same liczby kwantowe *n* i *l*. W związku z tym mamy następujące konsekwencje tej sytuacji zawarte w powyższej tabeli. Po pierwsze stany  $m_{l_1} = 1, m_{l_2} = 0$  oraz *m*<sup>*l*</sup><sub>1</sub> = 0, *m*<sup>*l*</sup><sub>2</sub> = 1 są nierozróżnialne i tak samo dla *m*<sup>*l*</sup><sub>1</sub> = 1, *m*<sup>*l*</sup><sub>2</sub> = −1 oraz  $m_{l_1} = -1$ ,  $m_{l_2} = 1$ . Po drugie musi być spełniony zakaz Pauliego. Tak więc kiedy  $m_{l_1} = m_{l_2}$  wtedy  $m_{s_1} \neq m_{s_2}$ . W powyższej tabeli dla prostoty zapisu stany dwuelektronowe zapisaliśmy w postaci:  $\begin{vmatrix} m_{s_1} & m_{s_2} \\ p_{m_1} & p_{m_2} \end{vmatrix}$  a u góry podaliśmy wartość *m<sup>s</sup>* oznaczając symbolicznie: + i *−*, odpowiednio dla *m<sup>s</sup>* = +<sup>1</sup> 2 i  $m_s = -\frac{1}{2}$  $\frac{1}{2}$ .

Po skonstruowaniu tabeli pomocniczej przechodzimy do generowania tabeli głównej, która posłuży do wyznaczenia kompletu termów:

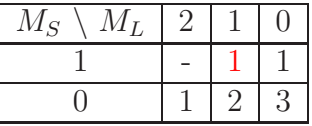

Zliczyliśmy w niej stany dla danego *M<sup>L</sup>* i *M<sup>S</sup>* z tabeli pomocniczej. Teraz korzystając z metody wyczerpywania stanów wygenerujemy komplet termów. Zaczynamy od *ML*(*max*) i *MS*(*max*) (pamiętając, że *M<sup>L</sup>* zmienia się od L do -L i to samo dotyczy *MS*), zatem od liczb 1 (L) i 1 (S). Dla tego zestawu liczb kwantowych otrzymujemy termy: <sup>3</sup>*P*2, <sup>3</sup>*P*1, <sup>3</sup>*P*0. Ponadto dla danej wartości liczby L, u nas 1, istnieją stany o liczbie *M<sup>L</sup>* równej kolejno: 1,0,-1. Po odjęciu po jednym stanie dla tych wartości liczb *M*, znajdujemy kolejne zestawienie możliwych stanów, nie obejmujące już przypadku rozważonego, czyli L=1. Teraz nasza tabela wygląda następująco:

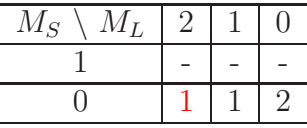

Poszukujemy w tym nowym zestawieniu znowu największej możliwej wartości liczby *M<sup>L</sup>* i *M<sup>S</sup>* i postępujemy analogicznie jak powyżej. Dla tego nowego zestawienia stanów  $M_L(max) = 2$  a  $M_S = 0$ . W związku z tym mamy term: <sup>1</sup>*D*2. Po odjęciu po jednym stanie dla tego nowego zestawienia otrzymujemy kolejne zestawienie:

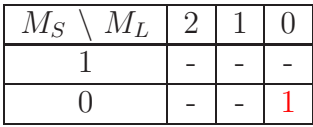

Dla tego przypadku  $(M_L(max) = 0$  a  $M_S = 0)$  wygenerowaliśmy term typu <sup>1</sup>*S*0. Po odjęciu po jednym stanie z tego zestawienia otrzymujemy zestawienie, które wyczerpuje już wszystkie możliwe wartości liczby wypadkowej L.

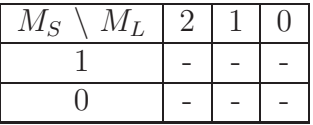

Uporządkowanie poziomów atomowych (termów) według wzrastającej energii, korzystając z reguł Hunda, jest następujące:

$$
{}^{3}P_{0} < {}^{3}P_{1} < {}^{3}P_{2} < {}^{1}D_{2} < {}^{1}S_{0}.
$$

Termem podstawowym jest term <sup>3</sup> $P_0$ .

Uruchamiając program *xterms* do generowania termów na serwerze zcht (instrukcje związane z łączeniem się z serwerem poda prowadzący zajęcia), otrzymamy powyższy zestaw termów.

*Rozważmy trzy równoważne p elektrony.* Np. atom azotu o konfiguracji elektronowej  $1s^2 2s^2 2p^3$  daje 20 wyznaczników Slatera:  $\binom{6}{3}$  $\binom{6}{3} = 20.$ 

Zatem:

$$
l_1 = 1
$$
  $l_2 = 1$   $l_3 = 1$   $\implies$   $L' = 2, 1, 0$   $L = 3, 2, 1, 0$ 

$$
s_1 = \frac{1}{2}
$$
  $s_2 = \frac{1}{2}$   $s_3 = \frac{1}{2}$   $\implies$   $S' = 1, 0$   $S = 3/2, 1/2$ 

Podobnie:

$$
m_{l_1} = 1, 0, -1 \quad m_{l_2} = 1, 0, -1 \quad m_{l_3} = 1, 0, -1
$$
  

$$
\implies m'_l = 2, 1, 0, -1, -2 \quad M_L = 3, 2, 1, 0, -1, -2, -3
$$

Analogicznie:

$$
m_{s_1} = \pm \frac{1}{2}
$$
  $m_{s_2} = \pm \frac{1}{2}$   $m_{s_3} = \pm \frac{1}{2}$   $\implies$   $m'_s = 1, 0, -1$   $M_s = 3/2, 1/2, -1/2, -3/2$ 

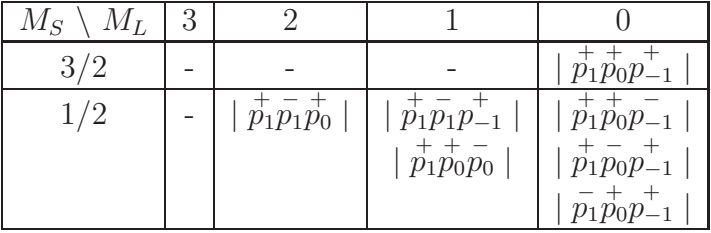

Postać tabeli pomocniczej jest następująca:

Po skonstruowaniu tabeli pomocniczej przechodzimy do generowania tabeli głównej, która posłuży do wyznaczenia kompletu termów:

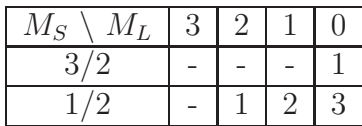

Przeprowadzając podobną analizę metody wyczerpywania stanów jak w przykładzie poprzednim dochodzimy do kompletu termów:  ${}^4S_{\frac{3}{2}}(4), \, {}^2D_{\frac{5}{2}}(6),$  ${}^{2}D_{\frac{3}{2}}(4), {}^{2}P_{\frac{1}{2}}(4), {}^{2}P_{\frac{1}{2}}(2)$ . Degeneracje poziomów podano w nawiasach. Sumując liczby w nawiasach ponownie otrzymujemy 20 stanów.

Termem podstawowym jest term:  ${}^4S_{\frac{3}{2}}$ .

Uruchamiając program *xterms* do generowania termów na serwerze zcht otrzymamy powyższy zestaw termów.

# **Program do wyznaczania kompletu termów atomowych**

Na potrzeby niniejszego zadania opracowano program komputerowy, który dla konfiguracji:  $s^1$ ,  $s^2$ ,  $p^1$ ,  $p^2$ ,  $p^3$ ,  $p^4$ ,  $p^5$ ,  $p^6$ ,  $d^1$ ,  $d^2$ ,  $d^3$ ,  $d^7$ ,  $d^8$ ,  $d^9$ ,  $d^{10}$ ,  $f^1$ ,  $f^2$ ,  $f^3$ ,  $f^{11}$ ,  $f^{12}$ ,  $f^{13}$ ,  $f^{14}$  wyznacza komplet termów. W tym celu należy się zalogować na serwerze zcht (instrukcje poda prowadzący zajęcia) i wpisać z linii komend słowo *xterms* a następnie odpowiadać na pytania. W pierwszej odpowiedzi należy wskazać liczbę elektronów, w drugiej wartość pobocznej liczby kwantowej *l*. Program poda zestaw termów w wersji skróconej (opcja 1, bez tabel pomocniczych) albo w wersji pełnej dla poczatkujących (opcja 0, z wygenerowaniem wszystkich tabel niezbędnych do wyznaczenia kompletu termów).

# **Przykład metody obliczeniowej chemii kwantowej przydatnej w obliczeniach energii termów atomowych**

Jedną z metod obliczeniowych chemii kwantowej, która może być wykorzystana w obliczeniach energii termów atomowych, jest metoda równań ruchu sprzężonych klasterów (equation-of-motion coupled cluster, EOM-CC). W ogólności metoda CC reprezentuje teorię struktury elektronowej w kategorii metod wywodzących się z pierwszej zasady (czyli należy do klasy metod *ab initio*) i pozwalających na bardzo dokładny opis struktury atomów i cząsteczek. Należy do metod typu WFT (wave function theory), czyli do metod opartych na funkcji falowej i jest jedną z metod posthartree-fockowskich, w których pierwszym etapem obliczeń jest wyznaczenie orbitali molekularnych.

Metoda CC w połączeniu z teorią EOM daje nam narzędzie do obliczania stanów wzbudzonych, zjonizowanych dodatnio lub ujemnie atomów i cząsteczek. Metoda ta pozwala w ogólności na obliczanie stanów wielokrotnie zjonizowanych dodatnio lub ujemnie, czyli np. do obliczania podwójnych, potrójnych, etc. potencjałów jonizacji.

Prowadząc obliczenia typu, np. podwójny potencjał jonizacji (DIP - double ionization potential) dla układu A uzyskujemy informacje o stanach elektronowych jonu *A*+2. Jeśli zaś zastosujemy schemat DIP do jonu *A<sup>−</sup>*<sup>2</sup> to w rzeczywistości otrzymamy opis neutralnego układu. Podobnie prowadząc obliczenia typy DEA (double electron affinity) dla jonu *A*+2 uzyskujemy opis stanów elektronowych dla układu A. Analogiczne postępowanie możemy przeprowadzić dla pojedynczego potencjału jonizacji (IP - ionization potential) i powinowactwa elektronowego (EA - electron affinity) w sytuacjach kiedy liczenie wprost energii stanów elektronowych (poprzez schemat EE (excitation energy)) dla danego układu jest utrudnione. Dla konfiguracji zamkniętopowłokowych schemat bezpośredniego liczenia energii termów atomowych nie sprawia kłopotu ale już dla otwartopowłokowych tak. W związku z tym, np. w celu wyznaczenia energii stanów elektronowych dla układów otwartopowłokowych stosujemy metodę pośredniego wyznaczania energii jako różnicę pomiędzy najniższą wartością IP (lub EA) a ich kolejnymi wartościami. W tych przypadkach obliczenia wykonuje się dla układu z jednym usuniętym (EA) lub jednym dołączonym elektronem (IP), tak aby otrzymać konfigurację zamkniętopowłokową. Zatem np. kiedy jesteśmy zainteresowani energiami stanów elektronowych dla atomu F (1*s* <sup>2</sup>2*s* <sup>2</sup>2*p* 5 ), należy wykonać obliczenia IP dla jonu F*<sup>−</sup>*<sup>1</sup> (1*s* 2 2*s* 2 2*p* 6 ):

$$
\mathbf{F}^{-1} \quad \overrightarrow{IP} \quad \mathbf{F}
$$

Chcąc wyliczyć np. energie stanów elektronowych dla atomu tlenu (1*s* <sup>2</sup>2*s* <sup>2</sup>2*p* 4 ), należy wykonać obliczenia DIP dla jonu O*<sup>−</sup>*<sup>2</sup> (1*s* <sup>2</sup>2*s* <sup>2</sup>2*p* 6 ):

# $O^{-2}$   $\overrightarrow{DIP}$   $O$

Pakietem metod kwantowochemicznych, który oferuje możliwość przeprowadzenia tego typu obliczeń jest np. pakiet *ACES2 (Advanced Concepts in Electronic Structure: www.qtp.ufl.edu/ACES)*.

*ACES II* program jest pakietem Quantum Theory Project, University of Florida. Autorzy: J. F. Stanton, J. Gauss, S. A. Perera, J. D. Watts, A. D. Yau, M. Nooijen, N. Oliphant, P. G. Szalay, W. J. Lauderdale, S. R. Gwaltney, S. Beck, A. Balkova, D. E. Bernholdt, K. K. Baeck, P. Rozyczko, H. Sekino, C. Huber, J. Pittner, W. Cencek, D. Taylor, R. J. Bartlett. Całki: VMOL (J. Almlof, P. Taylor); VPROPS (P. R. Taylor); ABACUS (T. U. Helgaker, H. J. Aa. Jensen, P. Joergensen, J. Olsen, P. R. Taylor); HONDO/GAMESS (M. W. Schmidt, K. K. Baldridge, J. A. Boatz, S. T. Elbert, M. S. Gordon, J. J. Jensen, S. Koseki, N. Matsunaga, K. A. Nguyen, S. Su, T. L. Windus, M. Dupuis, J. A. Montgomery).

Istotnym elementem opisu danych wejściowych (plików wejściowych, *ang. inputs*) na podstawie, których obliczenia zostaną wykonane, jest wskazanie tzw. słów kluczowych (*ang. keywords*).

Przechodząc do praktycznych aspektów związanych z obliczeniami omówimy plik wejściowy (tzw. ZMAT) na przykładzie obliczeń dla atomu tlenu. Pierwsza część tego pliku zawiera tytuł zadania, kolejna symbol pierwiastka, a następnie przechodzimy do części ze słowami kluczowymi pakietu ACES2, które specyfikują rodzaj obliczeń, metodę, bazę, etc. i wpisuje się je po symbolu pierwiastka w postaci nowej linii poprzedzonej pustą linią:

### ENERGIE STANOW ELEKTRONOWYCH DLA ATOMU TLENU O

#### ACES2\*(CALCLEVEL=CCSD,BASIS=PBS,SYMMETRY=OFF DIP CALC=EOMCC,DIP SYM=6/6,CHARGE=-2)

Ponieważ zgodnie z tym co zostało przedstawione powyżej, aby wyliczyć energie stanów elektronowych dla atomu tlenu, wykonujemy obliczenia DIP dla jonu O*<sup>−</sup>*<sup>2</sup> , stąd CHARGE, czyli ładunek wynosi -2.

Plik ten może być również wykorzystany do innych obliczeń, zamieniając słowa kluczowe związane z bazą, metodą oraz ładunkiem. Np. gdybyśmy chcieli wykonać obliczenia DEA dla atomu C wtedy wszędzie słowo DIP zamieniamy na DEA oraz ładunek na +2. Ponadto zamiast symbolu pierwiastka tlenu w drugiej linii po tytule mielibyśmy symbol pierwiastka węgla. Podobnie postąpimy w przypadku obliczeń IP i EA. Tutaj należy przed EOMCC dopisać EA lub IP , czyli słowa kluczowe mają postać: IP CALC=IP EOMCC, EA CALC=EA EOMCC.

Mając plik wejściowy możemy uruchomić program do liczenia na serwerze (instrukcje związane z łązceniem się z serwerem poda prowadzący zajęcia).

Postać pliku do uruchamiania programu, *skrypt aces2*, jest następująca:

```
cd /scr/zcht/
mkdir o
cd o
unalias rm
rm *
ls
cp /home/zcht/dat/ZMAT ZMAT
ln -s /home/zcht/aces2/basis/GENBAS GENBAS
/home/zcht/aces2/bin/xaces2 >/home/zcht/o.out
rm *
```
Wyniki obliczeń znajdują się w pliku o.out (w tzw. pliku wyjściowym, *ang. output*). Interesujące nas energie zebrane są w tabeli na końcu tego pliku.

*Rozważmy przypadek obliczenia energii stanów elektronowych:* <sup>2</sup>*S i* 2*P dla atomu litu przy użyciu pakietu ACES2, stosując metodę EOM-CC na poziomie CCSD i bazę PBS.*

Ponieważ mamy jeden niesparowany elektron to do obliczeń użyjemy schematu EA, czyli wykonamy obliczenia EA dla jonu Li<sup>+</sup>:

# $Li^+$   $\overrightarrow{EA}$  **Li**

Postać pliku wejściowego (ZMAT) jest następująca:

# ENERGIE STANOW ELEKTRONOWYCH DLA ATOMU LITU LI

# ACES2\*(CALCLEVEL=CCSD,BASIS=PBS,SYMMETRY=OFF EA CALC=EA EOMCC,EA SYM=4,CHARGE=1)

Ponieważ interesują nas stany S i P dlatego przy EA SYM podaliśmy liczbę 4  $(1+3)$ .

Plik do uruchamiania programu *(skrypt aces2)* ma postać:

```
cd /scr/zcht/
mkdir li
cd li
unalias rm
rm *
ls
cp /home/zcht/dat/ZMAT ZMAT
ln -s /home/zcht/aces2/basis/GENBAS GENBAS
/home/zcht/aces2/bin/xaces2 >/home/zcht/li.out
rm *
```
Pisząc z linii komend na serwerze zcht *skrypt aces2* (instrukcje związane z łączeniem się z serwerem poda prowadzący zajęcia), uruchamiamy program ACES2. Wyniki obliczeń znajdują sie w pliku li.out.

Poniżej zaprezentowany jest fragment outputu (li.out) z interesującymi nas energiami:

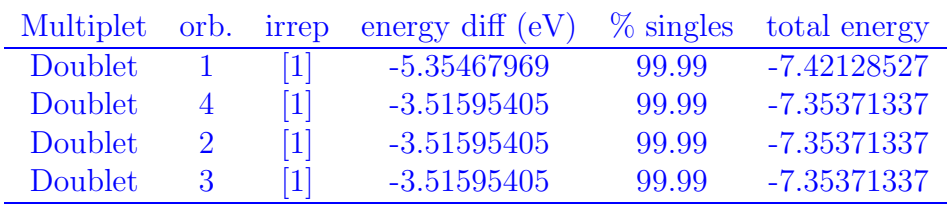

Summary of electron attachment eom-cc calculation

Energie termów <sup>2</sup>*S* i <sup>2</sup>*P* wynoszą odpowiednio: -7.421285 au i -7.353713 au.